## Missouri Department of Health & Senior Services Summer Food Service Program Online Claiming Instructions

This instruction guide is intended to serve as a quick start guide and not a comprehensive explanation of the operation of CNPWeb. A copy of these instructions can be found on the SFSP website: <u>http://www.health.mo.gov/living/wellness/nutrition/foodprograms/sfsp/index.php</u>.

# **Basic Claiming Procedures**

Go to <u>https://dhssweb04.dhss.mo.gov/cnp</u>

Login using the User ID and Password issued to you. If you do not have one, have forgotten the password, or have any claim questions, please contact our office at 888-435-1464.

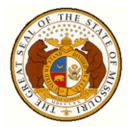

## Missouri Department of Health & Senior Services

Community Food and Nutrition Assistance

| Please Enter |   |
|--------------|---|
| User ID:     | ] |
| Password:    | ] |
| Login        |   |

### **Program Selection**

After a successful login, you will see four puzzle pieces. Select the blue Summer Food Service Program piece.

Note: If you participate in the Child and Adult Care Food Program, you will have access to both systems.

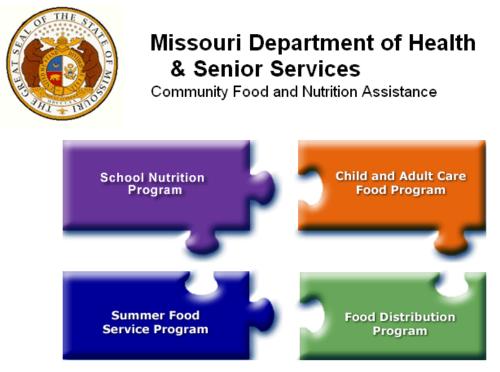

Click on a puzzle piece above for the Child Nutrition Program you wish to access!

Exit Web Site

### **Notification Page**

After selecting the appropriate puzzle piece, you will be directed to the notification page. Important SFSP information and resources will be posted on this page to include links to instructions, forms, program news, and updates. After carefully reading this page, click **Continue**.

After reading this message, click on the "Continue" button at the bottom of the page.

# Welcome to the Summer Food Service Program CNPWeb System

Continue

### **Program Year Selection**

Choose the current program year. For example, Sponsors will select Program Year 2022 for SFSP 2022 operation. The dates on the pictures are for reference only.

| Program Year | Program Begin Date                 | Program End Date                   |  |  |  |  |
|--------------|------------------------------------|------------------------------------|--|--|--|--|
| <u>2007</u>  | October 1, 2006                    | September 30, 2007                 |  |  |  |  |
| <u>2008</u>  | October 1, 2007                    | October 1, 2007 September 30, 2008 |  |  |  |  |
| <u>2009</u>  | October 1, 2008                    | October 1, 2008 September 30, 2009 |  |  |  |  |
| <u>2010</u>  | October 1, 2009 September 30, 2010 |                                    |  |  |  |  |
| <u>2011</u>  | October 1, 2010 September 30, 2011 |                                    |  |  |  |  |
| <u>2012</u>  | October 1, 2011                    | September 30, 2012                 |  |  |  |  |
| <u>2013</u>  | October 1, 2012                    | September 30, 2013                 |  |  |  |  |
| <u>2014</u>  | October 1, 2013                    | September 30, 2014                 |  |  |  |  |
| <u>2015</u>  | October 1, 2014                    | September 30, 2015                 |  |  |  |  |
| <u>2016</u>  | October 1, 2015                    | September 30, 2016                 |  |  |  |  |
| <u>2017</u>  | October 1, 2016                    | September 30, 2017                 |  |  |  |  |
| <u>2018</u>  | October 1, 2017                    | September 30, 2018                 |  |  |  |  |
| <u>2019</u>  | October 1, 2018                    | September 30, 2019                 |  |  |  |  |
| <u>2020</u>  | October 1, 2019                    | September 30, 2020                 |  |  |  |  |

### **Sponsor Summary**

After selecting the year, you will see the Sponsor Summary page.

Click on the **Claims** tab to see the months available for claiming. You will be able to enter a claim beginning on the last operating day of the month for your program.

|      | Pack   | et Applications Activity Claims                                              |   | Paymen       | its              | Users            |
|------|--------|------------------------------------------------------------------------------|---|--------------|------------------|------------------|
| tem  | Req    | On-Line Forms Description                                                    |   | Count/Date   | Si               | tatus            |
| 1    | *      | Sponsor Information Sheet                                                    |   |              | Ap               | proved           |
| 2    | *      | Sponsor Budget Form                                                          |   |              | Ар               | proved           |
| 3    | *      | Site Information Sheet                                                       |   |              | Ap               | proved           |
| 4    |        | Forms Submitted to State for Approval                                        |   | 2/7/2020     | Ар               | proved           |
| 5    |        | Forms Approved by the State                                                  |   | 2/7/2020     | Ap               | proved           |
| tem  | Req    | Off-Line Forms Description                                                   |   | Date<br>Sent | Date<br>Received | Date<br>Complete |
| 6    | *      | Documentation of 501(c)(3) Status                                            |   | 1/3/2020     | 1/3/2020         | 1/3/2020         |
| 7    | *      | Vendor Input/Direct Deposit Form                                             |   | 1/3/2020     | 1/3/2020         | 1/3/2020         |
| 8    | *      | Policy Statement                                                             |   | 1/3/2020     | 1/3/2020         | 1/3/2020         |
| 9    |        | Food Service Contract                                                        |   |              |                  |                  |
| 10   | *      | Nutritionist Pre-approval Visit                                              |   | 1/3/2020     | 1/3/2020         | 1/3/2020         |
| 11   | *      | Program Services Contract                                                    |   | 1/3/2020     | 1/3/2020         | 1/3/2020         |
| 12   | *      | E-Verify Notarized Affidavit and Box B (Exhibit A, Pages 2-<br>3)            |   | 1/3/2020     | 1/3/2020         | 1/3/2020         |
| 13   | *      | Sponsor Training Attendance                                                  |   | 1/3/2020     | 1/3/2020         | 1/3/2020         |
| 14   | *      | E-Verify Memorandum of Understanding                                         | ٢ | 1/3/2020     | 1/3/2020         | 1/3/2020         |
| 15   | *      | Business Management Assessment (BMA) (must be<br>completed on the DHSS site) | ٢ | 1/3/2020     | 1/3/2020         | 1/3/2020         |
| lick | here t | to Update Dates on Off-Line Forms                                            |   |              |                  |                  |

## **Sponsor Claim**

| ponsor Sum   | mary           |                  |                   | A A A Test Spo | nsor (3416) |
|--------------|----------------|------------------|-------------------|----------------|-------------|
| Packet       | Applications   | Activity         | Claims            | Payments       | Users       |
| Claim Month  | Revisio        | n Stat           | us                | Claim Amount   | Action      |
| January 2020 | Claim should b | e entered betwee | n 1/31/2020 and 3 | /31/2020       | Add         |
|              | YTD Total      |                  |                   | (              | 0.00        |

On the program's last operating day of the month, <u>Add</u> will show up in the Action column. Click <u>Add</u> to initiate the claim. You will then see a Sponsor Claim with no data.

Note: On this page, you may choose to check the box to combine claim months if the claim for the additional month is ten days or less.

To activate the claim, go straight to the bottom and click Save - **DO NOT** place a checkmark in the certification statement (19) at this time. If you do, you will get errors.

| SFSP                                                                                                    |                                                                                                    |                                                                                                    | Missouri Depa                                                                                                    | artment of                                                                                                    | Health & S                                                                                                    | Senior Servic                                                                                                    |
|----------------------------------------------------------------------------------------------------|----------------------------------------------------------------------------------------------------|----------------------------------------------------------------------------------------------------|----------------------------------------------------------------------------------------------------|----------------------------------------------------------------------------------------------------|----------------------------------------------------------------------------------------------------|----------------------------------------------------------------------------------------------------|
| Sponsor Claim                                                                                                    |                                                                                                    |                                                                                                    |                                                                                                    |                                                                                                    |                                                                                                    |                                                                                                    |
| A A A Test Sponsor (3416)<br>123 Test Street Test City, MO 11111                                                                                                    |                                                                                                    |                                                                                                    |                                                                                                    |                                                                                                    |                                                                                                    | January 20<br>ng Submissi<br>Original Cla                                                                                      |
| , Bottom of Form                                                                                                    |                                                                                                    |                                                                                                    |                                                                                                    |                                                                                                    |                                                                                                    | o liginar ola                                                                                                    |
| Claim Detail                                                                                                    |                                                                                                    | (72)                                                                                                    | (7)                                                                                                    |                                                                                                    |                                                                                                    |                                                                                                    |
|                                                                                                    | (A)<br>Month                                                                                                    | (B)<br>ADP                                                                                                    | (C)<br>Numberof                                                                                                    | Sites                                                                                                    | Opera                                                                                                    | (D)<br>ating Days                                                                                                    |
| (1) Claim Month Selected                                                                                                    | January                                                                                                    | 0                                                                                                    | 0                                                                                                    |                                                                                                    | -                                                                                                    | 0                                                                                                    |
| Bigible Meals Served to Children                                                                                                    |                                                                                                    | (A)                                                                                                    | (B)                                                                                                    | (C)                                                                                                    | (D)                                                                                                    | (E)                                                                                                    |
| Self-Prep or Rural-Vended Meals                                                                                                    | Br                                                                                                    | eakfast                                                                                                    | AM Snack                                                                                                    | Lunch                                                                                                    | Supper                                                                                                    | PM Snack                                                                                                    |
| (4) First Meals                                                                                                    |                                                                                                    | 0                                                                                                    | 0                                                                                                    | ) 0                                                                                                    |                                                                                                    |                                                                                                    |
| (5) Second Meals                                                                                                    |                                                                                                    | 0                                                                                                    | 0                                                                                                    | ) 0                                                                                                    | 0                                                                                                    |                                                                                                    |
| (6) Total Meals                                                                                                    |                                                                                                    |                                                                                                    |                                                                                                    |                                                                                                    |                                                                                                    |                                                                                                    |
| Bigible Meals Served to Children                                                                                                    |                                                                                                    | (A)                                                                                                    | (B)                                                                                                    | (C)                                                                                                    | (D)                                                                                                    | (E)                                                                                                    |
| Irban - Vended M eals                                                                                                    | Bre                                                                                                    | akfast                                                                                                    | AM Snack                                                                                                    | Lunch                                                                                                    | Supper                                                                                                    | PM Snack                                                                                                    |
| (7) First Meals                                                                                                    |                                                                                                    | 0                                                                                                    | 0                                                                                                    | -                                                                                                    | 0                                                                                                    |                                                                                                    |
| (8) Second Meals                                                                                                    |                                                                                                    | 0                                                                                                    | 0                                                                                                    | 0                                                                                                    | 0                                                                                                    |                                                                                                    |
| 19) I certify that all sites for which<br>and that there has been no signific<br>program applications, receipt of ad                                                                                                    | ant change in                                                                                                    | projected                                                                                                    | administrative                                                                                                    | -                                                                                                    |                                                                                                    |                                                                                                    |
| and that there has been no signific                                                                                                    | ant change in<br>vance paymer                                                                                                    | projected and to r previou                                                                                                    | administrative<br>us claim.                                                                                                    | costs sin                                                                                                    | ce submiss                                                                                                    | sion of                                                                                                    |
| and that there has been no signific<br>program applications, receipt of ad<br>I certify that all enrolled sites had 5                                                                                                    | ant change in<br>vance paymer<br>50% ormore e<br>vledge and be<br>s claim, that t<br>sponsible for<br>ge and belief th<br>cash receipts<br>d. I am avvare<br>subject me to                                                                            | projected and or previous<br>digible parti-<br>lief, this cla<br>his is in ac<br>any excess<br>nat the repu-<br>are for the<br>that any fa                                                 | administrative<br>us claim.<br>icipants for th<br>aim is true and<br>cordance with<br>s amounts that<br>ont is true, con<br>purposes and<br>alse, fictitious,<br>civil or admini                                | costs sin<br>e claim pe<br>d correct i<br>i the term<br>it may res<br>n plete, an<br>objective<br>or fraudu<br>strative pe               | ce submiss<br>ariod repres<br>n all respec<br>s of existing<br>sult from en<br>d accurate<br>s set forth i<br>lent inform a<br>enalties for i               | sion of<br>eented on thi<br>cts, that<br>g agreement<br>oneous or<br>, and the<br>n the terms<br>ation, or the<br>fraud, false |
| and that there has been no signific<br>program applications, receipt of ad<br>I certify that all enrolled sites had 5<br>form.<br>I certify that to the best of my know<br>records are available to support this<br>(s). I recognize that I will be fully re<br>neglectful reporting herein.<br>I certify to the best of my knowledg<br>expenditures, disbursements and c<br>and conditions of the Federal Awar<br>omission of any material fact, may<br>statements, false claims or otherwi                                            | ant change in<br>vance paymer<br>50% orm ore e<br>vledge and be<br>s claim, that t<br>sponsible for<br>pe and belief th<br>cash receipts<br>d. I am avvare<br>subject me to<br>ise. (U.S. Cod                                                         | projected and or previous<br>digible parti-<br>lief, this cla<br>his is in ac<br>any excess<br>nat the repu-<br>are for the<br>that any fa                                                 | administrative<br>us claim.<br>icipants for th<br>aim is true and<br>cordance with<br>s amounts that<br>ort is true, con<br>purposes and<br>alse, fictitious<br>civil or admini<br>Section 1001                 | costs sin<br>e claim pe<br>d correct i<br>i the term<br>it may res<br>n plete, an<br>objective<br>or fraudu<br>strative pe               | ce submiss<br>ariod repres<br>n all respec<br>s of existing<br>sult from en<br>d accurate<br>s set forth i<br>lent inform a<br>enalties for i               | sion of<br>eented on thi<br>cts, that<br>g agreement<br>oneous or<br>, and the<br>n the terms<br>ation, or the<br>fraud, false |
| and that there has been no signific<br>program applications, receipt of ad<br>I certify that all enrolled sites had 5<br>form.<br>I certify that to the best of my know<br>records are available to support this<br>(s). I recognize that I will be fully re<br>neglectful reporting herein.<br>I certify to the best of my knowledg<br>expenditures, disbursements and c<br>and conditions of the Federal Awar<br>omission of any material fact, may<br>statements, false claims or otherw                                             | ant change in<br>vance paymer<br>50% or more e<br>vledge and be<br>s claim, that t<br>sponsible for<br>ge and belief th<br>cash receipts<br>d. I am avvare<br>subject me to<br>ise. (U.S. Cod                                                         | projected a<br>to or previou<br>digible parti-<br>lief, this cla<br>his is in ac-<br>any excess<br>nat the rep-<br>are for the<br>that any fa<br>o criminal,<br>le Title 18,               | administrative<br>us claim.<br>icipants for th<br>aim is true and<br>cordance with<br>s amounts that<br>ort is true, con<br>purposes and<br>alse, fictitious<br>civil or admini<br>Section 1001                 | costs sin<br>e claim pe<br>d correct i<br>i the term<br>it may res<br>n plete, an<br>objective<br>or fraudu<br>strative pe               | ce submiss<br>ariod repres<br>n all respec<br>s of existing<br>sult from en<br>d accurate<br>s set forth i<br>lent inform a<br>enalties for i               | sion of<br>eented on thi<br>cts, that<br>g agreement<br>oneous or<br>, and the<br>n the terms<br>ation, or the<br>fraud, false |
| and that there has been no signific<br>program applications, receipt of ad<br>I certify that all enrolled sites had 5<br>form.<br>I certify that to the best of my know<br>records are available to support this<br>(s). I recognize that I will be fully re-<br>neglectful reporting herein.<br>I certify to the best of my knowledg<br>expenditures, disbursements and conditions of the Federal Awar<br>omission of any material fact, may<br>statements, false claims or otherw<br>and 3801-3812).                                  | ant change in<br>vance paymer<br>50% orm ore e<br>vedge and be<br>s claim, that t<br>sponsible for<br>ge and belieftt<br>cash receipts<br>d. I am avare<br>subject me to<br>ise. (U.S. Cod<br>DHSS In<br>Reason for                                   | projected a<br>to or previou<br>digible parti-<br>lief, this cla<br>his is in ac-<br>any excess<br>nat the rep-<br>are for the<br>that any fa<br>o criminal,<br>le Title 18,               | administrative<br>us claim.<br>icipants for th<br>aim is true and<br>cordance with<br>s amounts that<br>ort is true, con<br>purposes and<br>alse, fictitious<br>civil or admini<br>Section 1001                 | costs sin<br>e claim pe<br>d correct i<br>i the term<br>it may res<br>n plete, an<br>objective<br>or fraudu<br>strative pe               | ce submiss<br>ariod repres<br>n all respec<br>s of existing<br>sult from en<br>d accurate<br>s set forth i<br>lent inform a<br>enalties for i               | sion of<br>eented on thi<br>cts, that<br>g agreement<br>oneous or<br>, and the<br>n the terms<br>ation, or the<br>fraud, false |
| and that there has been no signific<br>program applications, receipt of ad<br>I certify that all enrolled sites had 5<br>form.<br>I certify that to the best of my know<br>records are available to support this<br>(s). I recognize that I will be fully re<br>neglectful reporting herein.<br>I certify to the best of my knowledg<br>expenditures, disbursements and co<br>and conditions of the Federal Awar<br>omission of any material fact, may<br>statements, false claims or otherwi<br>and 3801-3812).                        | ant change in<br>vance paymer<br>i0% or more e<br>vledge and be<br>s claim, that t<br>sponsible for<br>ge and belief th<br>cash receipts<br>d. I am avvare<br>subject me to<br>ise. (U.S. Cod<br>DHSS In<br>Reason for<br>Exceptions                  | projected a<br>tr or previou<br>digible parti-<br>lief, this cla<br>his is in ac<br>any excess<br>nat the repu<br>that any fa<br>o criminal,<br>le Title 18,<br>ternal Use                 | administrative<br>us claim.<br>icipants for th<br>aim is true an-<br>cordance with<br>s amounts that<br>ort is true, cor<br>purposes and<br>alse, fictitious,<br>civil or admini<br>Section 1001                | costs sin<br>e claim pe<br>d correct i<br>i the term<br>it may res<br>n plete, an<br>objective<br>or fraudu<br>strative pe               | ce submiss<br>ariod repres<br>n all respec<br>s of existing<br>sult from en<br>d accurate<br>s set forth i<br>lent inform a<br>enalties for i               | sion of<br>eented on thi<br>cts, that<br>g agreement<br>oneous or<br>, and the<br>n the terms<br>ation, or the<br>fraud, false |
| program applications, receipt of ad         I certify that all enrolled sites had 5         form.         I certify that to the best of my know         records are available to support this         (s). I recognize that I will be fully re         neglectful reporting herein.         I certify to the best of my knowledge         expenditures, disbursements and co         and conditions of the Federal Awar         om ission of any material fact, may         statements, false claims or otherwi         and 3801-3812). | ant change in<br>vance paymer<br>i0% or more e<br>vledge and be<br>s claim, that t<br>sponsible for<br>ge and belief th<br>cash receipts<br>d. I am avare<br>subject me to<br>ise. (U.S. Cod<br>DHSS In<br>Reason for<br>Exceptions<br>as been reviev | projected a<br>at or previou<br>digible parti-<br>lief, this cla<br>his is in ac<br>any excess<br>hat the repu-<br>that any fe<br>o crim inal,<br>le Title 18,<br>ternal Use<br>wed by the | administrative<br>us claim.<br>icipants for th<br>aim is true an-<br>cordance with<br>s amounts tha<br>out is true, cor<br>purposes and<br>alse, fictitious<br>civil or admini<br>Section 1001<br>Only<br>State | costs sin<br>e claim pe<br>d correct i<br>i the term<br>tt may res<br>n plete, an<br>objectives<br>or fraudu<br>strative pe<br>and Title | ce submiss<br>ariod repres<br>n all respec<br>s of existing<br>sult from err<br>d accurate<br>s set forth i<br>lent inform a<br>snalties for<br>31, Section | sion of<br>eented on thi<br>cts, that<br>g agreement<br>oneous or<br>, and the<br>n the terms<br>ation, or the<br>fraud, false |
| and that there has been no signific program applications, receipt of ad I certify that all enrolled sites had 5 form.<br>I certify that to the best of my know records are available to support this (s). I recognize that I will be fully reneglectful reporting herein.<br>I certify to the best of my knowledge expenditures, disbursements and c and conditions of the F ederal Awar omission of any material fact, may statements, false claims or otherward 3801-3812).                                                           | ant change in<br>vance paymer<br>i0% or more e<br>vledge and be<br>s claim, that t<br>sponsible for<br>ge and belief th<br>cash receipts<br>d. I am avare<br>subject me to<br>ise. (U.S. Cod<br>DHSS In<br>Reason for<br>Exceptions<br>as been reviev | projected a<br>tr or previou<br>digible parti-<br>lief, this cla<br>his is in ac<br>any excess<br>nat the repu<br>that any fa<br>o criminal,<br>le Title 18,<br>ternal Use                 | administrative<br>us claim.<br>icipants for th<br>aim is true an-<br>cordance with<br>s amounts tha<br>out is true, cor<br>purposes and<br>alse, fictitious<br>civil or admini<br>Section 1001<br>Only<br>State | costs sin<br>e claim pe<br>d correct i<br>i the term<br>tt may res<br>n plete, an<br>objectives<br>or fraudu<br>strative pe<br>and Title | ce submiss<br>ariod repres<br>n all respec<br>s of existing<br>sult from en<br>d accurate<br>s set forth i<br>lent inform a<br>enalties for i               | sion of<br>eented on thi<br>cts, that<br>g agreement<br>oneous or<br>, and the<br>n the terms<br>ation, or the<br>fraud, false |

After you hit save, the Sponsor Claim Summary page will appear.

| SFSP<br>Spansor Claim Summany                                                                                                    |                     | Missour | i Department | of Health & Se | anior Service              |
|----------------------------------------------------------------------------------------------------|---------------------|---------|--------------|----------------|----------------------------|
| Sponsor Claim Summary                                                                                                    |                     |         |              |                |                            |
| A A A Test Sponsor<br>3416                                                                                                    |                     |         |              |                | anuary 202<br>g Submiss io |
| Submitted by on                                                                                                    |                     |         |              |                | Driginal Clair             |
| J. Bottom of Form                                                                                                    |                     |         |              |                |                            |
| Reimbursable Meal Counts<br>Meals Served To:                                                                                                    | Breakfast           | Lunch   | Supper       | AM Snack       | PM Snac                    |
| Eligible Children (1st Meal - High)                                                                                                    | 0                   | O       | O O          | 0              | C C                        |
| Eligible Children (2nd Meal - High)                                                                                                    | 0                   | 0       | 0            | 0              |                            |
| 2nd Meals Allowed (2% of 1st - High)                                                                                                    | 0                   | ů<br>ů  | ő            | 0              |                            |
| Total Meals Served (High)                                                                                                    | 0                   | 0       | 0            | 0              |                            |
| Total Meals Allowed (High)                                                                                                    | 0                   | 0       | 0            | 0              | c                          |
| Meals Served To:                                                                                                    | Breakfast           | Lunch   | Supper       | AM Snack       | PM Sna                     |
| Eligible Children (1st Meal - Low)                                                                                                    | 0                   | 0       | 0            | 0              | (                          |
| Eligible Children (2nd Meal - Low)                                                                                                    | 0                   | 0       | 0            | 0              | c                          |
| 2nd Meals Allowed (2% of 1st - Low)                                                                                                    | 0                   | 0       | 0            | 0              | 0                          |
| Total Meals Served (Low)                                                                                                    | 0                   | 0       | 0            | 0              | (                          |
| Total Meals Allowed (Low)                                                                                                    | 0                   | 0       | 0            | 0              |                            |
| Operations                                                                                                    |                     |         |              |                |                            |
| Operating Reimburs ement                                                                                                    | Break fas t         | Lunch   | Supper       | AM Snack       | PM Sna                     |
| Meals Allowed                                                                                                    | 0                   | 0       | 0            | 0              | (                          |
| Operating Rates                                                                                                    | 2.1600              | 3.7800  | 3.7600       | 0.8700         | 0.8700                     |
| Reimburs ement Amount                                                                                                    | 0.00                | 0.00    | 0.00         | 0.00           | 0.0                        |
| Administration<br>Adminis trative Reimbursement                                                                                                    | Break fas t         | Lunch   | Supper       | AM Snack       | PM Sna                     |
| Meals Allowed (High)                                                                                                    | 0                   | 0       | 0            | 0              | (                          |
| Administrative Rates (High)                                                                                                    | 0.2450              | 0.3925  | 0.3925       | 0.1075         | 0.107                      |
| Reimburs ement Amount (High)                                                                                                    | 0.00                | 0.00    | 0.00         | 0.00           | 0.00                       |
| Total Administrative Reimbursement                                                                                                    | for Meals (High     | )       |              |                | 0.0                        |
| Adminis trative Reimbursement                                                                                                    | Breakfast           | Lunch   | Supper       | AM Snack       | PM Sna                     |
| Meals Allowed (Low)                                                                                                    | 0                   | 0       | 0            | 0              | (                          |
| Administrative Rates (Low)                                                                                                    | 0.1700              | 0.3275  | 0.3275       | 0.0850         | 0.085                      |
| Reimburs ement Amount (Low)                                                                                                    | 0.00                | 0.00    | 0.00         | 0.00           | 0.0                        |
| Total Administrative Reimbursement                                                                                                    | for Meals (Low)     | )       |              |                | 0.0                        |
| Operating Reim bursement Summary                                                                                                    |                     |         |              |                |                            |
| Description<br>Total Meals × Rates                                                                                                    |                     |         |              |                | Amoun<br>0.00              |
| Less January Previous Revision Operatio                                                                                                    | ons Amount Paid     | 1       |              |                | 0.0                        |
| Net Operating Earnings                                                                                                    | a a striburit r did |         |              |                | 0.0                        |
|                                                                                                    | ,                   |         |              |                |                            |
| Administrative Reimbursement Summary                                                                                                    |                     |         |              |                | Amoun                      |
| -                                                                                                    |                     |         |              |                | 0.00                       |
| Description                                                                                                    |                     |         |              |                |                            |
| Description<br>Total Meals x Rates                                                                                                    | tration Amount F    | 2aid    |              |                | 0.00                       |
| Desoription<br>Total Meals x Rates<br>Less January Previous Revision Adminis                                                                                                    | tration Amount F    | 2aid    |              |                |                            |
| Administrative Reimbursement Summary<br>Description<br>Total Meals x Rates<br>Less January Previous Revision Administ<br>Net Administrative Earnings<br>Net Earning for This Claim | tration Amount F    | ?aid    |              |                | 0.00                       |

Click <u>here</u> and you will return to the main Sponsor Summary page. On this page you will be able to enter your site level claims.

| ponsor Sum     | mary          |           |      |                | A A A Test S | Sponsor (3416)   |  |  |
|----------------|---------------|-----------|------|----------------|--------------|------------------|--|--|
| Packet         | Applications  | Activity  |      | Claims         | Payments     | Users            |  |  |
| Claim Month    |               | Revision  |      | Status         | Claim Amount | Action           |  |  |
| 🕒 January 2020 | Sponsor Claim | 0         | Pend | ing Submission | 0.00         | View Edit Delete |  |  |
|                | YTD Tot       | YTD Total |      |                |              |                  |  |  |

Your Sponsor Claim should now be in *Pending Submission* status

Click on the folder next to the claim month (it should have a + in it). This will open the site level claims.

| ponsor S    | ummary          |          |                    | A A A Test Sponsor (3416 |                  |  |
|-------------|-----------------|----------|--------------------|--------------------------|------------------|--|
| Packet      | Applications    | Activity | Claims             | Payments                 | Users            |  |
| Claim Mont  | h               | Revision | Status             | Claim Amount             | Action           |  |
| 🚖 January 2 | 2020 Sponsor Cl | aim 0    | Pending Submission | 0.00                     | View Edit Delete |  |
| 3416-1      | test site       |          |                    | 0.00                     | Add              |  |
|             | Y               | D Total  |                    | 0.00                     |                  |  |

Click on <u>Add</u> next to the first site listed. This will open your site level claim for data entry.

| SFSP<br>Site Claim               |                             |                  | Missouri Depa | rtment of Health & | & Senior Services                            |
|----------------------------------|-----------------------------|------------------|---------------|--------------------|----------------------------------------------|
| test site (3416-1)               |                             |                  |               | A A A Tes          | t Sponsor (3416)<br>January 2020<br>Complete |
| Submitted by Teresa Skaggs on 2/ | 10/2020                     |                  |               |                    | Original Claim                               |
| ↓ Bottom of Form                 |                             |                  |               |                    |                                              |
| Claim Detail                     |                             | (A)              | (B)           |                    | (C)                                          |
|                                  |                             | Mont             | h ADA         | Operat             | ing Days                                     |
| (1) Claim Month Selected         |                             | Janua            | ry 118        |                    | 20                                           |
| Eligible Meals Served            | (A)                         | (B)              | (C)           | (D)                | (E)                                          |
|                                  | Breakfast                   | AM Snack         | Lunch         | Supper             | PM Snack                                     |
| Administrative Rate              | (-NA-)                      | (-NA-)           | (High)        | (-NA-)             | (-NA-)                                       |
| (4) First Meals                  | 0                           | 0                | 2,364         | 0                  | 0                                            |
| (5) Second Meals                 | 0                           | 0                | 152           | 0                  | 0                                            |
| (6) Total Meals                  | 0                           | 0                | 2,516         | 0                  | 0                                            |
| (7) Total ADA                    | 0                           | 0                | 118           | 0                  | 0                                            |
|                                  |                             |                  |               |                    |                                              |
|                                  | Γ                           | HSS Internal Use | e Only        |                    |                                              |
|                                  |                             |                  | , only        |                    |                                              |
| (12) Override Edit Check         | ks (13) Reason<br>Exception |                  |               |                    | $\bigcirc$                                   |
|                                  |                             |                  |               |                    |                                              |
| Created By: skaggt1 [            | ate Created: 2/10/2         | 020 Modifie      | d By: skaggt1 | Date Modified      | d: 2/10/2020                                 |
| ↑ Top of Form                    |                             |                  |               |                    |                                              |
|                                  |                             |                  | ,             |                    |                                              |
|                                  | Subm                        | it Calculate     | Cancel        |                    |                                              |

Enter Operating Days and the number of eligible meals served. Click Submit. After the Site Claim is submitted correctly, you will see the following Post Confirmation message.

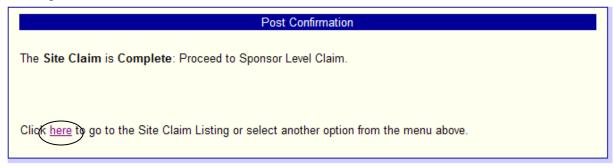

Click <u>here</u> and you should return to the Sponsor Summary page.

Repeat this process for each of the site claims until they are all in Complete status.

| , Botto                                   | m of Form    |               |          |     |                  |              |                  |
|-------------------------------------------|--------------|---------------|----------|-----|------------------|--------------|------------------|
| Sponsor Summary A A A Test Sponsor (3416) |              |               |          |     |                  |              | Sponsor (3416)   |
| F                                         | Packet       | Applications  | Activity |     | Claims           | Payments     | Users            |
| С                                         | laim Month   |               | Revision |     | Status           | Claim Amount | Action           |
| Ó                                         | January 2020 | Sponsor Claim | 0        | Per | nding Submission | 0.00         | View Edit Delete |
|                                           | 3416-1       | test site     | 0        | (   | Complete         | 10,011.68    | View Edit Delete |
|                                           |              | YTD Tot       | al       |     |                  | 0.00         |                  |
| Тор о                                     | f Form       |               |          |     |                  |              |                  |
|                                           |              |               |          |     |                  |              |                  |

#### Errors

| Post Confirmation                                                                                                    |
|----------------------------------------------------------------------------------------------------|
| The Site Claim was posted to the database with a status of Errors Detected.                                                                                                    |
| The form entered failed to pass the edit process because of either incomplete or incorrect information. These errors must be corrected before the form can be approved by DHSS. Please return to the entry form to review the errors and make the necessary corrections. |
| Click here to go to the Site Claim Listing or select another option from the menu above.                                                                                                    |

If you encounter an Error, click here to go to Sponsor Summary

| oonsor Si   | ummary            | A A A Test S | ponsor (3416)      |              |                  |
|-------------|-------------------|--------------|--------------------|--------------|------------------|
| Packet      | Applications      | Activity     | Claims             | Payments     | Users            |
| Claim Month | 1                 | Revision     | Status             | Claim Amount | Action           |
| 🔄 January 2 | 020 Sponsor Claim | 0            | Pending Submission | 0.00         | View Edit Delete |
| 3416-1      | test site         | 0            | Errors             | 0.00         | View Edit Delete |
|             | YTD T             | otal         |                    | 0.00         |                  |

Click <u>Edit</u> next to the site Claim with the Error, review the explanation of the error, and correct the error.

<u>*WARNING!*</u> You must click <u>*Edit*</u> to make changes to the claim. Clicking <u>*View*</u> will allow you to enter the changes, but not submit them.

| SFSP                                |                                            |                                                                                                    |                                                 |                                           | Missouri Depart                                         | ment of Health 8                       | Senior Services                          |
|-------------------------------------|--------------------------------------------|----------------------------------------------------------------------------------------------------|-------------------------------------------------|-------------------------------------------|---------------------------------------------------------|----------------------------------------|------------------------------------------|
| Site Clai                           | im                                         |                                                                                                    |                                                 |                                           | moooun bopur                                            |                                        |                                          |
| testsite                            | (3416-1                                    | )                                                                                                    |                                                 |                                           |                                                         | A A A Test                             | Sponsor (3416)<br>January 2020<br>Errors |
| J. Bottom (                         | of Form                                    |                                                                                                    |                                                 |                                           |                                                         |                                        | Original Claim                           |
| <b>V</b>                            |                                            |                                                                                                    |                                                 |                                           |                                                         |                                        |                                          |
|                                     |                                            |                                                                                                    |                                                 | ation Erro                                |                                                         | Dia ana ani                            | the fellowing                            |
| messages<br>be correct<br>incomplet | s for detail<br>ted before<br>te but the f | did not pass all of the<br>ed information conce<br>this form can be pro-<br>orm can be processe<br>r below to jump direct | rning the erre<br>cessed. A se<br>ed as is. You | oranditss<br>everity of "2<br>Jcan scroli | severity. Messag<br>2" indicates som<br>Idown to see wi | ges with a severi<br>ne information ma | ty of "1" must<br>ay be missing or       |
| Go to Sect                          | ion: <u>1</u>                              |                                                                                                    |                                                 |                                           |                                                         |                                        |                                          |
|                                     |                                            |                                                                                                    | Section 1 -                                     | Validation                                | 1 Frrors                                                |                                        |                                          |
| Field No.                           | Severity                                   |                                                                                                    | 00000                                           |                                           | scription                                               |                                        |                                          |
| 1C                                  | 1                                          | Operating Days clai<br>application for the c                                                                              |                                                 |                                           | e maximum nun                                           | nber of days on t                      | he approved site                         |
| Go to Sect                          | ion: 1                                     | application for the c                                                                                                    |                                                 | Mux - 20                                  |                                                         |                                        |                                          |
| Claim Deta                          | ail                                        |                                                                                                    |                                                 | (A)                                       | (B)                                                     | (                                      | C)                                       |
| (1) Claim                           | Month Co                                   | lastad                                                                                                    |                                                 | Month                                     |                                                         | Operati                                | ing Days<br>25                           |
| (1) Clain                           | n Month Se                                 | aected                                                                                                    |                                                 | January                                   | / 95                                                    |                                        | 20                                       |
| Eligible Me                         | als Served                                 | I (A)<br>Breakfas                                                                                                    | · · · ·                                         | B)<br>Snack                               | (C)<br>Lunch                                            | (D)<br>Supper                          | (⊟)<br>PM Snack                          |
| Administra                          | ative Rate                                 | (-NA-)                                                                                                    |                                                 | IA-)                                      | (High)                                                  | (-NA-)                                 | (-NA-)                                   |
| (4) First                           | Meals                                      |                                                                                                    | 0                                               | 0                                         | 2,364                                                   | 0                                      | 0                                        |
| (5) Seco                            | nd Meals                                   |                                                                                                    | 0                                               | 0                                         | 152                                                     | 0                                      | 0                                        |
| (6) Total                           |                                            |                                                                                                    | 0                                               | 0                                         | 2,516                                                   | 0                                      | 0                                        |
| (7) Total                           | A DA                                       |                                                                                                    | 0                                               | 0                                         | 95                                                      | 0                                      | 0                                        |
|                                     |                                            |                                                                                                    |                                                 |                                           |                                                         |                                        |                                          |
|                                     |                                            |                                                                                                    | DHSS Int                                        | ternal Use                                | Only                                                    |                                        |                                          |
| (12) 🗌 (                            | Override E                                 | dit Chooke (13)                                                                                                    | son for<br>eptions                              |                                           |                                                         |                                        | $\sim$                                   |
| Oreated By:                         | skannt1                                    | Date Greated: 2                                                                                                    | /10/2020                                        | Modified                                  | By: skaggt1                                             | Date Modified                          | 2/10/2020                                |
| Top of Fo                           |                                            | Jule Greated, 2                                                                                                    | or according                                    | 10000 HEL                                 | -1. 2 wa93ri                                            | USIC MUCHIEU                           |                                          |
|                                     |                                            |                                                                                                    |                                                 |                                           |                                                         |                                        |                                          |
|                                     |                                            | S                                                                                                    | ubmit Ca                                        | alculate                                  | Cancel                                                  |                                        |                                          |

Correct the errors and once corrected, submit it and you should see the Post Confirmation message stating the claim is in Complete status.

| po | nsor <mark>S</mark> urr | mary          |          |                    | A A A Test   | Sponsor (3416)   |
|----|-------------------------|---------------|----------|--------------------|--------------|------------------|
| F  | Packet                  | Applications  | Activity | Claims             | Payments     | Users            |
| С  | laim Month              |               | Revision | Status             | Claim Amount | Action           |
| 1  | January 2020            | Sponsor Claim | 0        | Pending Submission | 0.00         | View Edit Delete |
|    | 3416-1                  | test site     | 0        | Complete           | 10,011.68    | View Edit Delete |
|    |                         | YTD Tota      | al       |                    | 0.00         |                  |

After all Site Claims are in Complete status, you must submit your Sponsor Claim. Next to the Sponsor Claim, Click Edit.

**NOTE:** When your Sponsor Claim is in *Pending Submission* status you are <u>NOT</u> finished. Your Sponsor Claim is not properly submitted until it is in *Pending Approval* status.

The sponsor claim will automatically calculate based on the data entered into the individual site claims.

| SFSP                                                                                                    |                                                                                                    |                                                                                                    | Missouri Dep                                                                                                    | artment of                                                                                                    | Health & S                                                                                                    | Senior Servic                                                                                                    |
|----------------------------------------------------------------------------------------------------|----------------------------------------------------------------------------------------------------|----------------------------------------------------------------------------------------------------|----------------------------------------------------------------------------------------------------|----------------------------------------------------------------------------------------------------|----------------------------------------------------------------------------------------------------|----------------------------------------------------------------------------------------------------|
| Sponsor Claim                                                                                                    |                                                                                                    |                                                                                                    |                                                                                                    |                                                                                                    |                                                                                                    |                                                                                                    |
| A A Test Sponsor (3416)<br>23 Test Street Test City, MO 11111                                                                                                    |                                                                                                    |                                                                                                    |                                                                                                    |                                                                                                    | Pendi                                                                                                    | January 20<br>ing Submissi<br>Original Clai                                                                                           |
| , Bottom of Form                                                                                                    |                                                                                                    |                                                                                                    |                                                                                                    |                                                                                                    |                                                                                                    | Oliginal cia                                                                                                    |
| Jaim Detail                                                                                                    | (A)                                                                                                    | (B)                                                                                                    | (C)                                                                                                    |                                                                                                    |                                                                                                    | (D)                                                                                                    |
| (1) Claim Month Selected                                                                                                    | M onth<br>January                                                                                                    | ADP<br>118                                                                                                    | Num ber o<br>1                                                                                                    | fSites                                                                                                    | Oper                                                                                                    | ating Days<br>20                                                                                                    |
|                                                                                                    | ,                                                                                                    |                                                                                                    |                                                                                                    |                                                                                                    |                                                                                                    |                                                                                                    |
| ligible Meals Served to Children                                                                                                    |                                                                                                    | (A)                                                                                                    | (B)                                                                                                    | (C)                                                                                                    | (D)                                                                                                    | (E)                                                                                                    |
| elf-Prep or Rural-Vended M eals                                                                                                    | Bi                                                                                                    | eakfast                                                                                                    | AM Snack                                                                                                    | Lunch                                                                                                    | Supper                                                                                                    | PM Snack                                                                                                    |
| (4) First Meals                                                                                                    |                                                                                                    | 0                                                                                                    |                                                                                                    | 0 2,364<br>0 152                                                                                                    | 0                                                                                                    |                                                                                                    |
| (5) Second Meals                                                                                                    |                                                                                                    | 0                                                                                                    |                                                                                                    |                                                                                                    | 0                                                                                                    |                                                                                                    |
| (6) Total Meals                                                                                                    |                                                                                                    | 0                                                                                                    |                                                                                                    | 0 2,516                                                                                                    | 0                                                                                                    |                                                                                                    |
| igible Meals Served to Children                                                                                                    | 5                                                                                                    | (A)                                                                                                    | (B)                                                                                                    | (C)                                                                                                    | (D)                                                                                                    | (E)                                                                                                    |
| rban - Vended Meals<br>7) First Meals                                                                                                    | Bre                                                                                                    | eakfast<br>0                                                                                                    | AM Snack                                                                                                    | Lunch                                                                                                    | Supper<br>0                                                                                                    | PM Snack                                                                                                    |
| 8) Second Meals                                                                                                    |                                                                                                    | ő                                                                                                    |                                                                                                    | , u                                                                                                    | ő                                                                                                    |                                                                                                    |
| 9) Total Meals                                                                                                    |                                                                                                    | 0                                                                                                    | (                                                                                                    | 0 0                                                                                                    | 0                                                                                                    |                                                                                                    |
|                                                                                                    |                                                                                                    |                                                                                                    |                                                                                                    |                                                                                                    |                                                                                                    |                                                                                                    |
| 19) I certify that all sites for which<br>and that there has been no signific<br>program applications, receipt of ad<br>I certify that all enrolled sites had s<br>form.                                                                                                    | cant change in<br>Ivance payme                                                                                                    | projected<br>nt or previo                                                                                                    | administrative<br>ous claim.                                                                                                    | e costs sin                                                                                                    | ce submis                                                                                                    | sion of                                                                                                    |
| and that there has been no signific<br>program applications, receipt of ad<br>I certify that all enrolled sites had s                                                                                                    | cant change in<br>tvance payment<br>50% ormore of<br>vvledge and be<br>is claim, that t<br>esponsible for<br>ge and belieft<br>cash receipts<br>rd. I am avvare<br>v subject me to                                                                             | projected<br>at or previo<br>aligible par<br>aliet this of<br>this is in at<br>any excess<br>hat the rep<br>are for the<br>that any to<br>o criminal,                                                               | administrative<br>ous claim.<br>ticipants for th<br>laim is true ar<br>ccordance wit<br>as amounts th<br>opt is true, co<br>purposes and<br>false, fictitious<br>civil or admin                           | e costs sin<br>ne claim pe<br>nd correct i<br>h the term<br>at may res<br>m plete, ar<br>d objective<br>, or fraudu<br>istrative pe                | ce submis<br>eriod repres<br>n all respe<br>s of existin<br>sult from en<br>d accurate<br>s set forth i<br>lent inform<br>enalties for               | sion of<br>sented on thi<br>cts, that<br>g agreement<br>roneous or<br>e, and the<br>in the terms<br>ation, or the<br>fraud, false     |
| program applications, receipt of ad<br>I certify that all enrolled sites had 5<br>form.<br>I certify that to the best of my know<br>records are available to support thi<br>(s). I recognize that I will be fully re<br>neglectful reporting herein.<br>I certify to the best of my knowledge<br>expenditures, disbursements and<br>and conditions of the Federal Awai<br>omission of any material fact, may                                                                                                    | cant change in<br>tvance payment<br>50% ormore effective<br>is claim, that the<br>esponsible for<br>ge and belieft<br>cash receipts<br>rd. I am avvare<br>y subject me to<br>vise. (U.S. Coo                                                                   | projected<br>at or previo<br>aligible par<br>aliet this of<br>this is in at<br>any excess<br>hat the rep<br>are for the<br>that any to<br>o criminal,                                                               | administrative<br>ous claim.<br>ticipants for th<br>laim is true ar<br>ccordance wit<br>ss amounts th<br>port is true, co<br>purposes and<br>false, fictitious<br>civil or admin<br>, Section 100         | e costs sin<br>ne claim pe<br>nd correct i<br>h the term<br>at may res<br>m plete, ar<br>d objective<br>, or fraudu<br>istrative pe                | ce submis<br>eriod repres<br>n all respe<br>s of existin<br>sult from en<br>d accurate<br>s set forth i<br>lent inform<br>enalties for               | sion of<br>sented on thi<br>cts, that<br>g agreement<br>roneous or<br>e, and the<br>in the terms<br>ation, or the<br>fraud, false     |
| and that there has been no signific<br>program applications, receipt of ad<br>l certify that all enrolled sites had 5<br>form.<br>I certify that to the best of my know<br>records are available to support thi<br>(s). I recognize that I will be fully re<br>neglectful reporting herein.<br>I certify to the best of my knowledge<br>expenditures, disbursements and<br>and conditions of the Federal Awai<br>om ission of any material fact, may<br>statements, false claims or otherw<br>and 3801-3812).                                     | cant change in<br>tvance payment<br>50% or more of<br>weldge and be<br>is claim, that t<br>esponsible for<br>ge and belief t<br>cash receipts<br>rd. I am avare<br>y subject me to<br>subject me to<br>subject me to<br>subject me to<br>DHSS In<br>Reason for | projected<br>at or previo<br>aligible par<br>dist this of<br>this is in a<br>any exces<br>hat the rep<br>are for the<br>that any to<br>criminal,<br>de Title 18,                                                    | administrative<br>ous claim.<br>ticipants for th<br>laim is true ar<br>ccordance wit<br>ss amounts th<br>port is true, co<br>purposes and<br>false, fictitious<br>civil or admin<br>, Section 100         | e costs sin<br>ne claim pe<br>nd correct i<br>h the term<br>at may res<br>m plete, ar<br>d objective<br>, or fraudu<br>istrative pe                | ce submis<br>eriod repres<br>n all respe<br>s of existin<br>sult from en<br>d accurate<br>s set forth i<br>lent inform<br>enalties for               | sion of<br>sented on thi<br>cts, that<br>g agreement<br>roneous or<br>e, and the<br>in the terms<br>ation, or the<br>fraud, false     |
| and that there has been no signific<br>program applications, receipt of ad<br>l certify that all enrolled sites had a<br>form.<br>I certify that to the best of my know<br>records are available to support thi<br>(s). I recognize that I will be fully re<br>neglectful reporting herein.<br>I certify to the best of my knowledge<br>expenditures, disbursements and<br>and conditions of the Federal Awal<br>omission of any material fact, may<br>statements, false claims or otherw                                                         | cant change in<br>tvance payment<br>50% or more of<br>weldge and be<br>is claim, that t<br>esponsible for<br>ge and belief t<br>cash receipts<br>rd. I am avare<br>y subject me to<br>subject me to<br>subject me to<br>subject me to<br>DHSS In<br>Reason for | projected<br>at or previo<br>aligible par<br>dist this of<br>this is in a<br>any exces<br>hat the rep<br>are for the<br>that any to<br>criminal,<br>de Title 18,                                                    | administrative<br>ous claim.<br>ticipants for th<br>laim is true ar<br>ccordance wit<br>ss amounts th<br>port is true, co<br>purposes and<br>false, fictitious<br>civil or admin<br>, Section 100         | e costs sin<br>ne claim pe<br>nd correct i<br>h the term<br>at may res<br>m plete, ar<br>d objective<br>, or fraudu<br>istrative pe                | ce submis<br>eriod repres<br>n all respe<br>s of existin<br>sult from en<br>d accurate<br>s set forth i<br>lent inform<br>enalties for               | sion of<br>sented on thi<br>cts, that<br>g agreement<br>roneous or<br>e, and the<br>in the terms<br>ation, or the<br>fraud, false     |
| and that there has been no signific<br>program applications, receipt of ad<br>l certify that all enrolled sites had a<br>form.<br>I certify that to the best of my know<br>records are available to support thi<br>(s). I recognize that I will be fully re<br>neglectful reporting herein.<br>I certify to the best of my knowledge<br>expenditures, disbursements and<br>and conditions of the Federal Awai<br>omission of any material fact, may<br>statements, false claims or otherw<br>and 3801-3812).                                      | cant change in<br>tvance payment<br>50% or more of<br>velocities claim, that the<br>esponsible for<br>ge and belief the<br>cash receipts<br>rd. I am avvare<br>r subject me to<br>vise. (U.S. Coord<br>DHSS In<br>Reason for<br>Exceptions                     | projected<br>at or previo<br>aligible par<br>dist this of<br>this is in a<br>any excess<br>hat the rep<br>are for the<br>that any to<br>o criminal,<br>de Title 18,                                                 | administrative<br>ous claim.<br>ticipants for th<br>laim is true ar<br>ccordance wit<br>as amounts th<br>port is true, co<br>purposes and<br>false, fictitious<br>civil or admin<br>, Section 100<br>Only | e costs sin<br>ne claim pe<br>nd correct i<br>h the term<br>at may res<br>m plete, ar<br>d objective<br>, or fraudu<br>istrative pe                | ce submis<br>eriod repres<br>n all respe<br>s of existin<br>sult from en<br>d accurate<br>s set forth i<br>lent inform<br>enalties for               | sion of<br>sented on thi<br>cts, that<br>g agreement<br>roneous or<br>e, and the<br>in the terms<br>ation, or the<br>fraud, false     |
| and that there has been no signific<br>program applications, receipt of ad<br>l certify that all enrolled sites had a<br>form.<br>I certify that to the best of my know<br>records are available to support thi<br>(s). I recognize that I will be fully re<br>neglectful reporting herein.<br>I certify to the best of my knowledge<br>expenditures, disbursements and a<br>and conditions of the Federal Awar<br>omission of any material fact, may<br>statements, false claims or otherw<br>and 3801-3812).<br>(20) Override E dit Checks (21) | cant change in<br>tvance payment<br>50% or more of<br>weldge and be<br>is claim, that t<br>esponsible for<br>ge and belief t<br>cash receipts<br>rd. I am avare<br>y subject me to<br>vise. (U.S. Coo<br>DHSS In<br>Reason for<br>Exceptions<br>as been review | projected<br>at or previo<br>aligible par<br>diet this of<br>this is in an<br>any excess<br>hat the rep<br>are for the<br>that any for<br>that any for<br>that any for<br>o criminal,<br>de Title 18,<br>ternal Use | administrative<br>ous claim.<br>ticipants for th<br>laim is true ar<br>ccordance wit<br>as amounts th<br>port is true, co<br>purposes and<br>false, fictitious<br>civil or admin<br>, Section 100<br>Only | e costs sin<br>ne claim pe<br>id correct i<br>h the term<br>at may res<br>m plete, ar<br>d objective<br>, or fraudu<br>istrative pe<br>1 and Title | ce submis<br>eriod repres<br>n all respe<br>s of existin<br>sult from en<br>d accurate<br>s set forth i<br>lent inform<br>enalties for               | sion of<br>sented on thi<br>of agreement<br>roneous or<br>e, and the<br>in the terms<br>ation, or the<br>fraud, false<br>ns 3729-3730 |
| and that there has been no signific<br>program applications, receipt of ad<br>l certify that all enrolled sites had 5<br>form.<br>I certify that to the best of my know<br>records are available to support thi<br>(s). I recognize that I will be fully re<br>neglectful reporting herein.<br>I certify to the best of my knowledge<br>and conditions of the F ederal Awai<br>omission of any material fact, may<br>statements, false claims or otherwand<br>3801-3812).<br>(20) Override E dit Checks (21)<br>(22) Check here when the Claim h  | cant change in<br>tvance payment<br>50% or more of<br>weldge and be<br>is claim, that t<br>esponsible for<br>ge and belief t<br>cash receipts<br>rd. I am avare<br>y subject me to<br>vise. (U.S. Coo<br>DHSS In<br>Reason for<br>Exceptions<br>as been review | projected<br>at or previo<br>aligible par<br>diet this of<br>this is in an<br>any excess<br>hat the rep<br>are for the<br>that any for<br>that any for<br>that any for<br>o criminal,<br>de Title 18,<br>ternal Use | administrative<br>ous claim.<br>ticipants for th<br>laim is true ar<br>ccordance wit<br>as amounts th<br>port is true, co<br>purposes and<br>false, fictitious<br>civil or admin<br>, Section 100°        | e costs sin<br>ne claim pe<br>id correct i<br>h the term<br>at may res<br>m plete, ar<br>d objective<br>, or fraudu<br>istrative pe<br>1 and Title | ce submis<br>eriod repres<br>n all respe<br>s of existin<br>sult from en<br>id accurate<br>s set forth<br>lent inform<br>analties for<br>31, Section | sion of<br>sented on thi<br>of agreement<br>roneous or<br>e, and the<br>in the terms<br>ation, or the<br>fraud, false<br>ns 3729-373  |

To submit the claim you must certify that all information is correct to the best of your knowledge. You MUST click on the certification statement (19) to certify. Then click Save.

**NOTE:** If you do not put a checkmark in the certification statement box your claim will remain in *Pending Submission* and will not be reviewed and approved for payment.

After you hit Save, you will have a chance to review the claim summary.

| SFSP<br>Sponsor Claim Summary                                                                                                    |                         | Mis s ouri     | Department  | of Health & Se | nior Services                                          |
|----------------------------------------------------------------------------------------------------|-------------------------|----------------|-------------|----------------|--------------------------------------------------------|
| AAATestSponsor<br>3416                                                                                                    |                         |                |             | Pen            | anuary 2020<br>ding Approval                           |
| Submitted by Teresa Skaggs on 2/10/2020                                                                                                    |                         |                |             | c              | Driginal Claim                                         |
|                                                                                                    |                         |                |             |                |                                                        |
| Reimbursable Meal Counts                                                                                                    |                         |                | -           |                |                                                        |
| Meals Served To:                                                                                                    | Break fas t<br>0        | Lunch<br>2.384 | Supper<br>0 | AM Snack<br>0  | PM Snad                                                |
| Eligible Children (1st Meal - High)                                                                                                    | 0                       | 2,304          | 0           | 0              | 0                                                      |
| Eligible Children (2nd Meal - High)<br>2nd Meals Allowed (2% of 1st - High)                                                                                                    | 0                       | 152            | 0           | 0              | 0                                                      |
| Total Meals Served (High)                                                                                                    | 0                       | 2,516          | 0           | 0              | 0                                                      |
| Total Meals Allowed (High)                                                                                                    | 0                       | 2,516          | 0           | 0              | 0                                                      |
| Meels Served To:                                                                                                    | Breakfast               | Lunch          | Supper      | AM Snack       | PM Snad                                                |
| Eligible Children (1st Meal - Low)                                                                                                    | 0                       | 0              | 0           | 0              | 0                                                      |
| Eligible Children (2nd Meal - Low)                                                                                                    | 0                       | 0              | 0           | 0              | 0                                                      |
| 2nd Meals Allowed (2% of 1st - Low)                                                                                                    | 0                       | 0              | 0           | 0              | 0                                                      |
| Total Meals Served (Low)                                                                                                    | 0                       | 0              | 0           | 0              | 0                                                      |
| Fotal Meals Allowed (Low)                                                                                                    | 0                       | 0              | 0           | 0              | 0                                                      |
| Operations                                                                                                    |                         |                |             |                |                                                        |
| Operating Reimburs ement                                                                                                    | Break fas t             | Lunch          | Supper      | AM Snack       | PMSnac                                                 |
| Meals Allowed                                                                                                    | 0                       | 2,411          | 0           | 0              | 0                                                      |
| Operating Rates                                                                                                    | 2.1600                  | 3.7800         | 3.7600      | 0.8700         | 0.8700                                                 |
| Reimburs ement Amount                                                                                                    | 0.00                    | 9,065.36       | 0.00        | 0.00           | 0.00                                                   |
| Total Operating Reimbursement for N                                                                                                    |                         |                |             |                | 9,065.36                                               |
| Adminis trative Reimburs ement                                                                                                    | Breakfast               | Lunch          | Supper      | AM Snack       | PM Snad                                                |
| Meals Allowed (High)                                                                                                    | 0                       | 2,411          | 0           | 0              | 0                                                      |
| Administrative Rates (High)                                                                                                    | 0.2450                  | 0.3925         | 0.3925      | 0.1075         | 0.1075                                                 |
| Reimburs ement Amount (High)<br>Fotal Administrative Reimbursement                                                                                                    | 0.00<br>for Meals (High | 946.32         | 0.00        | 0.00           | 0.00<br>946.32                                         |
| Adminis trative Reimbursement                                                                                                    | Break fas t             | Lunch          | Supper      | AM Snack       | PM Snac                                                |
| Meals Allowed (Low)                                                                                                    | O                       | O              | Supper<br>0 | AM Shack       | - M 3190                                               |
| Administrative Rates (Low)                                                                                                    | 0.1700                  | 0.3275         | 0.3275      | 0.0850         | 0.0850                                                 |
| Reimburs ement Amount (Low)                                                                                                    | 0.00                    | 0.00           | 0.00        | 0.00           | 0.00                                                   |
| Total Administrative Reimbursement                                                                                                    |                         |                | 0.00        | 0.00           | 0.00                                                   |
| Operating Reimbursement Summary                                                                                                    |                         |                |             |                |                                                        |
| Description                                                                                                    |                         |                |             |                | Amount                                                 |
|                                                                                                    |                         |                |             |                | 9,065.38                                               |
|                                                                                                    |                         |                |             |                | ~ ~ ~~                                                 |
| Less January Previous Revision Operatio                                                                                                    | ons Amount Paic         | i              |             |                |                                                        |
| Less January Previous Revision Operatio<br>Net Operating Earnings                                                                                                    |                         | 1              |             |                |                                                        |
| Less January Previous Revision Operatio<br>Net Operating Earnings<br>Administrative Reimbursement Summary                                                                                                    |                         | 1              |             |                | 9,065.36                                               |
| Less January Previous Revision Operatio<br>Net Operating Earnings<br>Administrative Reimbursement Summary<br>Description                                                                                                    |                         | 1              |             |                | 9,065.36<br>Amount                                     |
| Less January Previous Revision Operatio<br>Net Operating Earnings<br>Administrative Reimbursement Summary<br>Description<br>Total Meals x Rates                                                                                                 |                         |                |             |                | 9,065.36<br>Amount<br>948.32                           |
| Total Meals x Rates<br>Less January Previous Revision Operatio<br>Net Operating Earnings<br>Administrative Reimbursement Summary<br>Description<br>Total Meals x Rates<br>Less January Previous Revision Adminis<br>Net Administrative Earnings |                         |                |             |                | 0.00<br>9,065.36<br>Amount<br>948.32<br>0.00<br>946.32 |

Click <u>here</u> to return to the Sponsor Summary page.

| ons   | or Sum     | nary          |          |                  | A A A Test   | Sponsor (3416)   |
|-------|------------|---------------|----------|------------------|--------------|------------------|
| Pac   | ket 📝 /    | Applications  | Activity | Claims           | Payments     | s Users          |
| Clair | n Month    |               | Revision | Status           | Claim Amount | Action           |
| 🚖 Ja  | nuary 2020 | Sponsor Claim | 0 (      | Pending Approval | 10,011.68    | View Edit Delete |
| 34    | 416-1      | test site     | 0        | Complete         | 10,011.68    | View Edit Delete |
|       |            | YTD Total     |          |                  | 10,011.68    |                  |

When the Sponsor Claim has been successfully submitted, it will be in *Pending Approval* status. Once in Pending Approval status, you will not be able to revise the claim. You must contact the SFSP central staff for assistance.

#### **Claim Approval**

| 00 | nsor Sum     | mary          |    |          |          |       | A A A Tes | st Spo      | onsor (3416) |
|----|--------------|---------------|----|----------|----------|-------|-----------|-------------|--------------|
| F  | Packet       | Applications  | Ac | tivity   | Claims   |       | Payme     | nts         | Users        |
| (  | Claim Month  |               |    | Revision | Status   | Clair | n Amount  |             | Action       |
| Ô  | January 2020 | Sponsor Claim |    | 0 🤇      | Approved | >     | 10,011.68 | <u>View</u> | Edit Delete  |
|    | 3416-1       | test site     |    | 0        | Complete |       | 10,011.68 | <u>View</u> |              |
|    |              | YTD Total     |    |          |          |       | 10,011.68 |             |              |

After the claim has been reviewed and approved, the status will indicate Approved.

#### **General Claiming Notes**

To *save your claim progress without actually submitting it to the state*, simply click on Save at the bottom of the online claim form.

When you have completed the entry of the claim and are ready to submit to the state, read the certification clause (field 19). If you agree with the statement, click the box to place a  $\sqrt{}$  in it. Then click the Submit button. If there are not errors, it will be submitted to the state. If you do have errors see the **Errors** portion of this instruction packet.

A claim **has not** been properly submitted to the state for approval until the claim has achieved the *Pending Approval* status.

#### **Claim Detail**

Operating Days - the system will refer back to Site Information Sheet for accuracy. If the number entered on the claim is greater than what is on the Site Information Sheet, you will get an error.

#### **Eligible Meals Served to Children**

Meals that are totaled in your site claims and placed in fields 4, 5, 7 and 8 on the site claim sheet will be automatically verified against the Site Information Sheet to make sure each site is approved for that particular meal. The system will not let you claim more than CAP x Operating Days for approved meals.

The claim must also be consistent with the Site Information Sheet regarding Urban/Rural and Self-Prep/Vended categories. Discrepancies with information entered in the Site Information Sheet will result in an error.

Contact the SFSP central office regarding any questions on errors received.

#### **Payment Status**

Now the payment has been Paid.

| ponsor Sum     | mary          |          |        |        | A A    | A Test S  | pons | or (3416)     |
|----------------|---------------|----------|--------|--------|--------|-----------|------|---------------|
| Packet         | Applications  | Activity |        | Claims |        | Payments  |      | Users         |
| Claim Month    |               | Rei      | ision/ | Status | Claim  | n Amount  |      | Action        |
| 主 January 2020 | Sponsor Claim |          | 0      | Paid   | $\sum$ | 10,011.68 | View | <u>Revise</u> |
|                | YTD Total     |          |        |        |        | 10,011.68 |      |               |

In the Sponsor Summary, view the payment status by selecting the Payments tab.

| 16)    |
|--------|
| rs     |
| ble    |
|        |
| ent    |
| 011.68 |
| 011.68 |
| 011.68 |
|        |
|        |
| (      |

Under the Payment tab of the Sponsor Summary, the batch in which the claim was processed is detailed. This date indicates when the SFSP processed the payment. Typically, the payment will be processed and paid within three weeks of submission. However, the SFSP has 45 days to process a claim.

Clicking on the box with the '+' symbol in the Batch Number column will display the details of the claim. For example, if a sponsor submits a claim for two months and a revision for a third month, all of those transactions will be itemized and displayed under this Batch Number. Please note, after clicking the '+' it will change to a '-' and display the revisions as well as the original payment.

#### **Claim Revisions**

On occasion, a sponsor may find it necessary to revise a claim. The web-based system will not allow you to revise a claim until it has been paid. You will only be given the *Revise* option after the original claim has been placed in *Paid* status.

NOTE: If a revision is needed before the claim is paid, contact SFSP central office to assist with the revision.

| ponsor Su    | mmary        |          |          |        | A A A Test Sponsor (3416) |             |  |
|--------------|--------------|----------|----------|--------|---------------------------|-------------|--|
| Packet       | Applications | Activity |          | Claims | Payments                  | Users       |  |
| Claim Mont   | th           |          | Revision | Status | Claim Amount              | Action      |  |
| 🔄 January 20 | 20 Sponsor   | Claim    | 0        | Paid   | 10,011.68                 | View Revise |  |
| 3416-1       | test site    |          | 0        | Paid   | 10,011.68                 | View        |  |
|              | YTD 1        | Total    |          |        | 10,011.68                 |             |  |

To revise a claim, click on <u>*Revise*</u> (Continued on next page.) Clicking *Revise* will open the claim.

| SFSP                                                                                                    |                                                                                                    |                                                                                                    | Missouri De                                                                                                    | partment of                                                                                                    | Health & S                                                                                                    | Senior Services                                                                                                    |
|----------------------------------------------------------------------------------------------------|----------------------------------------------------------------------------------------------------|----------------------------------------------------------------------------------------------------|----------------------------------------------------------------------------------------------------|----------------------------------------------------------------------------------------------------|----------------------------------------------------------------------------------------------------|----------------------------------------------------------------------------------------------------|
| Sponsor Claim                                                                                                    |                                                                                                    |                                                                                                    |                                                                                                    |                                                                                                    |                                                                                                    |                                                                                                    |
| A A A Test Sponsor (3416)<br>123 Test Street Test City, MO 11111                                                                                                    |                                                                                                    |                                                                                                    |                                                                                                    |                                                                                                    | Pendi                                                                                                    | January 2020<br>ng Submission<br>Revision 1                                                                                        |
| ↓ Bottom of Form                                                                                                    |                                                                                                    |                                                                                                    |                                                                                                    |                                                                                                    |                                                                                                    |                                                                                                    |
|                                                                                                    |                                                                                                    |                                                                                                    |                                                                                                    |                                                                                                    |                                                                                                    |                                                                                                    |
| Claim Detail                                                                                                    | (A)                                                                                                    | (B)                                                                                                    | (C)                                                                                                    |                                                                                                    |                                                                                                    | (D)                                                                                                    |
| (1) Claim Month Selected                                                                                                    | Month<br>January                                                                                                    | ADP<br>118                                                                                                    | Number of 1                                                                                                    | of Sites                                                                                                    | Opera                                                                                                    | ating Days<br>20                                                                                                    |
| Eligible Meals Served to Children                                                                                                    |                                                                                                    | (A)                                                                                                    | (B)                                                                                                    | (C)                                                                                                    | (D)                                                                                                    | (E)                                                                                                    |
| Self-Prep or Rural-Vended Meals                                                                                                    | Bre                                                                                                    | eakfast                                                                                                    | AM Snack                                                                                                    | Lunch                                                                                                    | Supper                                                                                                    | PM Snack                                                                                                    |
| (4) First Meals                                                                                                    |                                                                                                    | 0                                                                                                    |                                                                                                    | 0 2,364                                                                                                    |                                                                                                    | 0                                                                                                    |
| (5) Second Meals<br>(6) Total Meals                                                                                                    |                                                                                                    | -                                                                                                    |                                                                                                    |                                                                                                    | _                                                                                                    | 0                                                                                                    |
|                                                                                                    |                                                                                                    | 0                                                                                                    | (12)                                                                                                    | 0 2,516                                                                                                    |                                                                                                    | 0                                                                                                    |
| Eligible Meals Served to Children<br>Urban - Vended Meals                                                                                                    | Bre                                                                                                    | (A)<br>eakfast                                                                                                    | (B)<br>AM Snack                                                                                                    | (C)<br>Lunch                                                                                                    | (D)<br>Supper                                                                                                    | (E)<br>PM Snack                                                                                                    |
| (7) First Meals                                                                                                    | Die                                                                                                    | 0                                                                                                    |                                                                                                    | 0 0                                                                                                    | 0 Oupper                                                                                                    | 0                                                                                                    |
| (8) Second Meals                                                                                                    |                                                                                                    | 0                                                                                                    |                                                                                                    | 0 0                                                                                                    | 0                                                                                                    | 0                                                                                                    |
| (9) Total Meals                                                                                                    |                                                                                                    | 0                                                                                                    |                                                                                                    | 0 0                                                                                                    | 0                                                                                                    | 0                                                                                                    |
| <ul> <li>(19) I certify that all sites for which all and that there has been no significar program applications, receipt of adval I certify that all enrolled sites had 50 form.</li> <li>I certify that to the best of my knowled records are available to support this (s). I recognize that I will be fully respondent to the best of my knowledge expenditures, disbursements and car and conditions of the Federal Award, omission of any material fact, may s statements, false claims or otherwise and 3801-3812).</li> </ul> | t change in<br>ince paymer<br>% or more e<br>edge and be<br>claim, that t<br>ponsible for<br>and belief th<br>sh receipts a<br>l am aware<br>ubject me to | projected<br>at or previous<br>ligible par<br>lief, this cl<br>his is in a<br>any exces<br>nat the rep<br>are for the<br>that any for<br>criminal, | administrativ<br>ous claim.<br>ticipants for t<br>laim is true a<br>ccordance wi<br>as amounts th<br>port is true, co<br>purposes an<br>alse, fictitiou<br>civil or admin | e costs sin<br>he claim pe<br>nd correct i<br>th the term<br>hat may res<br>omplete, ar<br>d objective<br>s, or fraudu<br>histrative pe | eriod repres<br>in all respe<br>s of existin<br>sult from en<br>d accurate<br>s set forth<br>ilent inform<br>enalties for | sion of<br>sented on this<br>cts, that<br>g agreement<br>roneous or<br>e, and the<br>in the terms<br>ation, or the<br>fraud, false |
| Created By: skaggt1 Date Created: 2                                                                                                    | 2/10/2020                                                                                                    | Modifie                                                                                                    | d By: skaggt1                                                                                                    | Da                                                                                                    | ate Modified: 2                                                                                                    | 2/10/2020                                                                                                    |
| ↑Top of Form                                                                                                    | Save                                                                                                    | Cance                                                                                                    | el                                                                                                    |                                                                                                    |                                                                                                    |                                                                                                    |

Immediately click on Save (Do NOT Check box (19))

The following page will be the Sponsor Claim Summary. As with the original claim, go to the bottom and click <u>here</u>.

After you click <u>here</u>, you will return to the main Sponsor Summary page.

On this page you will be able to select which site claim to revise, and you will be able to enter your site level claim revisions.

After you select a site claim, you will see what you previously entered.

| SFSP                        |                                        |                  | Missouri Depar | tment of Health & | & Senior Services                                                  |
|-----------------------------|----------------------------------------|------------------|----------------|-------------------|--------------------------------------------------------------------|
| Site Claim                  |                                        |                  |                |                   |                                                                    |
| test site (3416-1)          |                                        |                  |                |                   | t Sponsor (3416)<br>January 2020<br>nding Submission<br>Revision 1 |
| $\downarrow$ Bottom of Form |                                        |                  |                |                   |                                                                    |
| Claim Detail                |                                        | (A)              | (B)            |                   | (C)                                                                |
|                             |                                        | Month            | n ADA          | Operat            | ing Days                                                           |
| (1) Claim Month Selected    |                                        | Januar           | y 118          |                   | 20                                                                 |
| Eligible Meals Served       | (A)                                    | (B)              | (C)            | (D)               | (E)                                                                |
|                             | Breakfast                              | AM Snack         | Lunch          | Supper            | PM Snack                                                           |
| Administrative Rate         | (-NA-)                                 | (-NA-)           | (High)         | (-NA-)            | (-NA-)                                                             |
| (4) First Meals             | 0                                      | 0                | 2,364          | 0                 | 0                                                                  |
| (5) Second Meals            | 0                                      | 0                | 152            | 0                 | 0                                                                  |
| (6) Total Meals             | 0                                      | 0                | 2,516          | 0                 | 0                                                                  |
| (7) Total ADA               | 0                                      | 0                | 118            | 0                 | 0                                                                  |
|                             |                                        |                  |                |                   |                                                                    |
|                             |                                        | HSS Internal Use | Only           |                   |                                                                    |
|                             |                                        |                  | Only           |                   |                                                                    |
| (12) Override Edit Check    | ks <sup>(13)</sup> Reason<br>Exception |                  |                |                   | < >                                                                |
| Created By: skaggt1 [       | Date Created: 2/10/2                   | 020 Modified     | By: skaggt1    | Date Modified     | 1: 2/10/2020                                                       |
| ↑ Top of Form               |                                        | and mouniou      | oj, okugger    | Dato modified     | a. Le I STLULU                                                     |
|                             |                                        |                  |                |                   |                                                                    |
|                             | Subm                                   | it Calculate     | Cancel         |                   |                                                                    |
|                             |                                        |                  |                |                   |                                                                    |

If on the original claim, the sponsor entered 2364 meals and it should have been 2360, enter 2360 on the revised claim (see original claim on previous page). You must also update the Total Meals portion of the claim.

| SFSP                     |                          |                  | Missouri Depart | ment of Health & | & Senior Services                                               |
|--------------------------|--------------------------|------------------|-----------------|------------------|-----------------------------------------------------------------|
| Site Claim               |                          |                  |                 |                  |                                                                 |
| test site (3416-1)       |                          |                  |                 |                  | t Sponsor (3416<br>January 2020<br>Iding Submission<br>Revision |
| ↓ Bottom of Form         |                          |                  |                 |                  | Ronolon                                                         |
| Claim Detail             |                          | (A)              | (B)             |                  | (C)                                                             |
|                          |                          | Mont             | h ADA           | Operati          | ing Days                                                        |
| (1) Claim Month Selected |                          | Janua            | ry 118          |                  | 20                                                              |
| Eligible Meals Served    | (A)                      | (B)              | (C)             | (D)              | (E)                                                             |
|                          | Breakfast                | AM Snack         | Lunch           | Supper           | PM Snack                                                        |
| Administrative Rate      | (-NA-)                   | (-NA-)           | (High)          | (-NA-)           | (-NA-)                                                          |
| (4) First Meals          | 0                        | 0                | 2360            | 0                | 0                                                               |
| (5) Second Meals         | 0                        | 0                | 152             | 0                | 0                                                               |
| (6) Total Meals          | 0                        | 0                | 2512            | 0                | 0                                                               |
| (7) Total ADA            | 0                        | 0                | 118             | 0                | 0                                                               |
|                          |                          |                  |                 |                  |                                                                 |
|                          | D                        | HSS Internal Use | Only            |                  |                                                                 |
|                          |                          |                  | omy             |                  |                                                                 |
| (12) Override Edit Check | (13) Reason<br>Exception |                  |                 |                  | $\sim$                                                          |
| Created By: skaggt1 D    | ate Created: 2/10/2      | 020 Modified     | l By: skaggt1   | Date Modified    | 1: 2/10/2020                                                    |
| ↑ Top of Form            |                          |                  |                 |                  |                                                                 |
|                          |                          |                  |                 |                  |                                                                 |
|                          | Submi                    | it Calculate     | Cancel          |                  |                                                                 |
|                          |                          |                  |                 |                  |                                                                 |

Click Submit

| роі       | nsor Sumi    | mary          | A A A Test Sponsor (3416) |                    |              |                  |
|-----------|--------------|---------------|---------------------------|--------------------|--------------|------------------|
| Packet A  |              | Applications  | Activity                  | Claims             | Payments     | Users            |
| С         | laim Month   |               | Revision                  | Status             | Claim Amount | Action           |
| - 🔿       | January 2020 | Sponsor Claim | 1                         | Pending Submission | 10,011.68    | View Edit Delete |
|           | 3416-1       | test site     | 1                         | Complete           | -16.61       | View Edit Delete |
| YTD Total |              |               |                           |                    | 10,011.68    |                  |

After all Site Claims are in Complete status, you must submit your Sponsor Claim. Next to the Sponsor Claim, Click Edit.

NOTE: When your Sponsor Claim is in *Pending Submission* status you are <u>NOT</u> finished. Your Sponsor Claim is not properly submitted until it is in *Pending Approval* status.

Date Modified: 2/10/2020

| SFSP                                                                                                    |                                                                                                    |                                                                                                    | Missouri Dep                                                                                                    | artment of                                                                                                    | fHealth & S                                                                                                  | Senior Servi                                                                              | ces     |
|----------------------------------------------------------------------------------------------------|----------------------------------------------------------------------------------------------------|----------------------------------------------------------------------------------------------------|----------------------------------------------------------------------------------------------------|----------------------------------------------------------------------------------------------------|----------------------------------------------------------------------------------------------------|-------------------------------------------------------------------------------------------|---------|
| Sponsor Claim                                                                                                    |                                                                                                    |                                                                                                    |                                                                                                    |                                                                                                    |                                                                                                    |                                                                                           |         |
| A A A Test Sponsor (3416)<br>123 Test Street Test City, MO 11111                                                                                                    |                                                                                                    |                                                                                                    |                                                                                                    |                                                                                                    | Pendi                                                                                                    | January 2<br>ng Submise<br>Revisio                                                        | sion    |
| ↓ Bottom of Form                                                                                                    |                                                                                                    |                                                                                                    |                                                                                                    |                                                                                                    |                                                                                                    |                                                                                           |         |
| Claim Detail                                                                                                    | (A)                                                                                                    | (B)                                                                                                    | (C)                                                                                                    |                                                                                                    |                                                                                                    | (D)                                                                                       |         |
|                                                                                                    | M onth                                                                                                    | ADP                                                                                                    | Num ber o                                                                                                    | fSites                                                                                                    | Opera                                                                                                    | ating Days                                                                                |         |
| (1) Claim Month Selected                                                                                                    | January                                                                                                    | 118                                                                                                    | 1                                                                                                    |                                                                                                    |                                                                                                    | 20                                                                                        |         |
| Bigible Meals Served to Children                                                                                                    |                                                                                                    | (A)                                                                                                    | (B)                                                                                                    | (C)                                                                                                    | (D)                                                                                                    | (E)                                                                                       |         |
| Self-Prep or Rural-Vended M eals                                                                                                    | B                                                                                                    | reakfast                                                                                                    | AM Snack                                                                                                    | Lunch                                                                                                    | Supper                                                                                                    | PM Snac                                                                                   | :k      |
| (4) First Meals                                                                                                    |                                                                                                    | 0                                                                                                    |                                                                                                    | 0 2,360                                                                                                    | 0                                                                                                    |                                                                                           | 0       |
| (5) Second Meals                                                                                                    |                                                                                                    | 0                                                                                                    |                                                                                                    | 0 152                                                                                                    | 0                                                                                                    |                                                                                           | 0       |
| (6) Total Meals                                                                                                    |                                                                                                    | 0                                                                                                    |                                                                                                    | 0 <mark>2,512</mark>                                                                                               | 0                                                                                                    |                                                                                           | 0       |
| Bigible Meals Served to Children                                                                                                    |                                                                                                    | (A)                                                                                                    | (B)                                                                                                    | (G)                                                                                                    | (D)                                                                                                    | (E)                                                                                       |         |
| Urban - Vended Meals                                                                                                    | Br                                                                                                    | eakfast                                                                                                    | AM Snack                                                                                                    | Lunch                                                                                                    | Supper                                                                                                    | PM Snac                                                                                   | k.      |
| (7) First Meals                                                                                                    |                                                                                                    | 0                                                                                                    | (                                                                                                    | 0 0                                                                                                    | 0                                                                                                    |                                                                                           | 0       |
| (8) Second Meals                                                                                                    |                                                                                                    | 0                                                                                                    | (                                                                                                    | 0 0                                                                                                    | 0                                                                                                    |                                                                                           | 0       |
| (9) Total Meals                                                                                                    |                                                                                                    | 0                                                                                                    | (                                                                                                    | 0 0                                                                                                    | 0                                                                                                    |                                                                                           | 0       |
| and that there has been no significa<br>program applications, receipt of adv<br>I certify that all enrolled sites had 50<br>form.<br>I certify that to the best of my knowl<br>records are available to support this<br>(s). I recognize that I will be fully res<br>neglectful reporting herein.<br>I certify to the best of my knowledge<br>expenditures, disbursements and ca<br>and conditions of the Federal Award<br>omission of any material fact, may s<br>statements, false claims or otherwis<br>and 3801-3812). | ance payme<br>edge and be<br>claim, that<br>ponsible for<br>and belieft<br>ash receipts<br>. I am avare<br>subject me t | nt or previous<br>eligible par<br>elief, this cl<br>this is in a<br>any exces<br>hat the rep<br>are for the<br>a that any '<br>o crim inal, | bus claim.<br>ticipants for the<br>laim is true and<br>coordance with<br>so amounts the<br>port is true, co<br>purposes and<br>false, fictitious<br>civil or admin | e claim pe<br>d correct i<br>h the term<br>at may res<br>m plete, ar<br>d objective<br>, or fraudu<br>istrative pe | eriod repres<br>n all respe-<br>s of existin<br>sult from en<br>nd accurate<br>s set forth i<br>lent inform. | sented on the<br>g agreement<br>roneous or<br>e, and the<br>stion, or the<br>fraud, false | nt<br>3 |
| (20) Override Edit Checke (21)                                                                                                    | DHSS In<br>Reason for<br>Exceptions                                                                                     | iternal Use                                                                                                    | Only                                                                                                    |                                                                                                    |                                                                                                    |                                                                                           | ~       |
| (22) Check here when the Claim has                                                                                                    |                                                                                                    | wed by the                                                                                                    | state                                                                                                    |                                                                                                    |                                                                                                    |                                                                                           | ~       |

To submit the claim revision, you must certify that all information is correct to the best of your knowledge. You MUST click on the certification statement (19) to certify. Then click Save.

Save Cancel

Modified By: skaggt1

Date Created: 2/10/2020

Created By: skaggt1

↑ Top of Form

NOTE: If you do not put a checkmark in the certification statement box your claim will remain in *Pending Submission* and will not be reviewed and approved for payment.

| Sponsor Sum      | mary            | A A A Test Sponsor (3416) |                  |              |                  |  |
|------------------|-----------------|---------------------------|------------------|--------------|------------------|--|
| Packet           | Applications    | Activity                  | Claims           | Payment      | Users            |  |
| Claim Month      |                 | Revision                  | Status           | Claim Amount | Action           |  |
| 🗄 🚖 January 2020 | Sponsor Claim ( | 1                         | Pending Approval | 9,995.07     | View Edit Delete |  |
| 3416-1           | test site       | 1                         | Complete         | -16.61       | View Edit Delete |  |
|                  | YTD Total       | 9,995.07                  |                  |              |                  |  |

After revising the claim, the revision number is indicated under the Revision Column. View the various claims and revised claims by clicking on the '+' next to the Claim Month. After clicking the '+' it will change to a '-' and display the revisions as well as the original claim.

## Tips for Navigating the Web-Based System

- 1. Do not use your Internet Explorer's Back button. Use the menu (in the blue section) on the top left of the screen, or use the "breadcrumb trail," (under the blue bar) to navigate from screen to screen.
- 2. Each time you submit the info sheet or claim, no matter if it has errors, it is saved on the server and will be there if you need to leave or logoff and come back.
- 3. Use the Tab key to navigate from field to field or use your mouse to point and click into the field you want to complete. Try not to use your Enter key. If you do, the info sheet or claim will submit (in an error status).
- 4. If you are in View mode, changes won't be saved. If you want to make changes, make sure you are in Edit or Revise mode.
- 5. Claim revisions are filed after the original (or previous revision) is in *Paid* status.

## User Notes

- 1. Click the Users tab to view individuals who have access to submit application and claim information for your organization.
- 2. Inform the Bureau of Community Food and Nutrition Assistance <u>immediately</u> if an individual with access to the SFSP web-based system is leaving your organization so that access may be revoked.
- 3. Submit a Network User Access Request form to request online access for new employees.
- 4. User IDs and passwords are assigned to individuals only, and may not be shared.